## **JAAS JAVA**

## Java Safety Application Research Based on JAAS

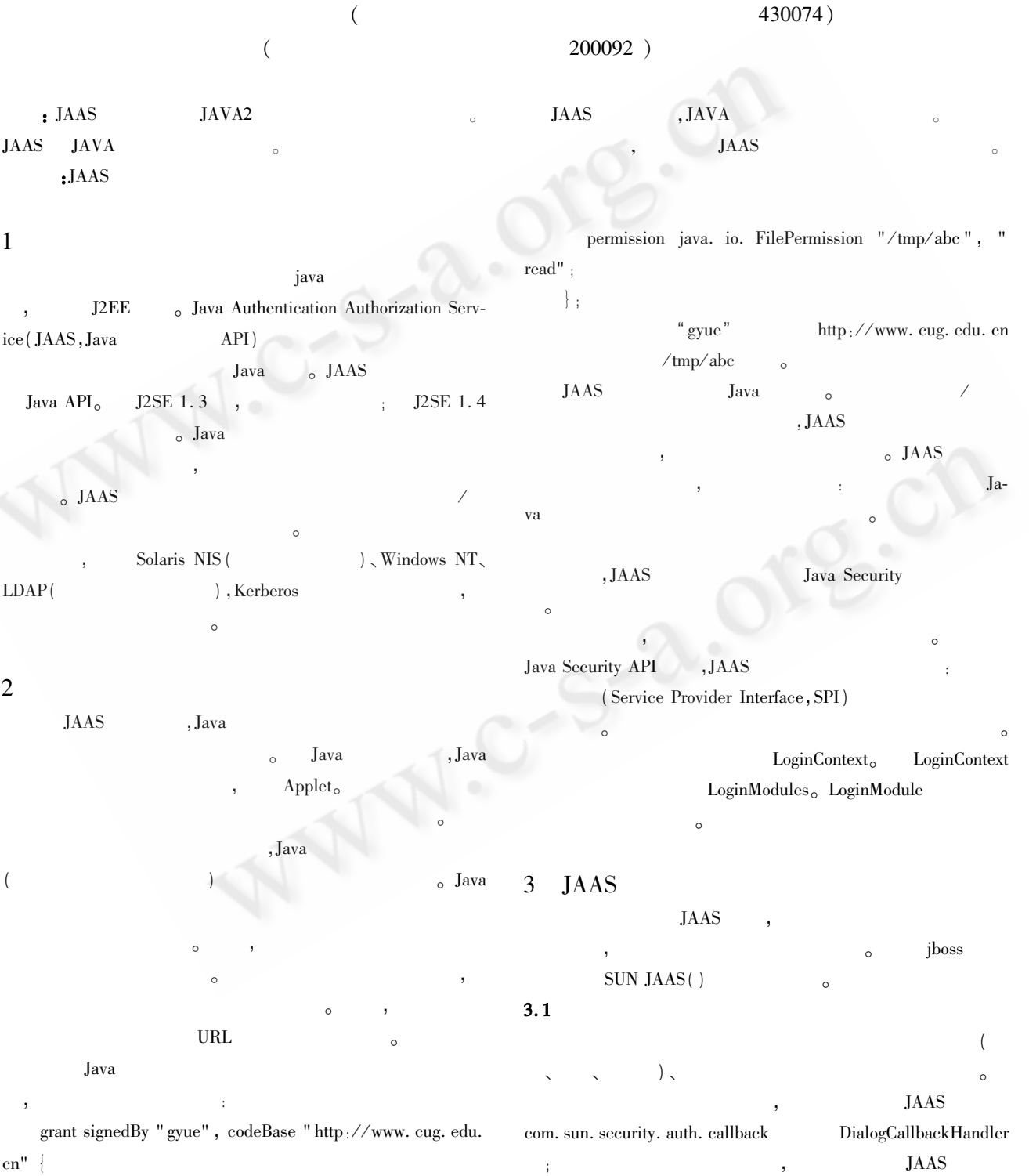

68 Practical Experience

KeyStoreLoginModule com. sun. security. auth. module JAAS  $J2SDK1.4$  $_{\circ}$  JAAS  $\circ$  $(PAM)$  $(3)$  $c. login()$ ; LoginContext  $login( )$  $\ddot{\cdot}$  $login( )$ commit()  $\mathbf{1}$  $login( )$  $\operatorname{simp}$ com. sun. security. auth. module. KeyStoreLoginModule required keyStoreURL = " file:  $C$ :/java/ch9/SimpLogin/mykey-LoginException  $\circ$  $(4)$ store";  $\}$ ; Subject  $s = c$ . getSubject(); System. out. println (s. getPrincipals ()); Java LoginContext  $simp''$ getSub- $_{\circ}$  com. sun. security.  $ject( )$ getauth. module. KeyStoreLoginModule Principals() LoginException **JAAS** KeyStoreLoginModule keyStoreURL  $3.2$ **JAAS** javax. security. auth. login simp. config LoginContext  $simp$  $\circ$ com. sun. security. auth. module. KeyStoreLoginModule LoginContext required  $login( )$  $=$  " file:  $C$ :/java/ch9/SimpLogin/ keyStoreURL mykeystore"  $\vert \cdot \vert$ LoginException LoginContext  $(1)$ import com. sun. security. auth. callback. DialogCallback-DialogCallbackHandler handler = new DialogCallback-Handler; Handler $( )$ ; import javax. security. auth. \*; com. sun. security. auth. callback import javax. security. auth. login. \*; DialogCallbackHandler public class SimpLogin { Swing , DialogCallbackpublic static void main (String[] args) throws Exception Handler  $\sqrt{}$  $\overline{\phantom{a}}$ DialogCallbackHandler , com. sun. security. auth. DialogCallbackHandler handler = new DialogCallback-TextCallbackHandler, Handler(); callback LoginContext c = new LoginContext ( " simp", han- $\circ$  $(2)$ LoginContext  $dler$ ;

LoginContext  $c = new LoginContext("simp", handler)$ ; : LoginContext

Practical Experience

boolean pass;

try {

69

 $c.$  login $()$ : //登录成功  $pass = true$ catch (LoginException le) { //登录失败  $pass = false;$ 

System. err. println ("Authentication failed:");

System. err. println(" " + le. getMessage());

```
//显示登录结果
if (| pass )|
```

```
System. out. println ("Sorry");
```
 $else{^{\{\}}$ 

System. out. println ( " Authentication succee-

 $\text{ded}$ !"):

```
Subject s = c. getSubject();
```

```
System. out. println (s. getPrincipals().
```
## 3.3 运行程序

程序运行在 C: \java \ch9 \SimpLogin 目录下,该目录中有 编程者编写的 SimpLogin 程序。程序运行者使用 simp. config 登录配置文件,该密钥库拷贝在当前目录中,密码是 wshr. ut,有一个条目 mytest。

 $\hat{m}$  ava - Djava. security. auth. login. config = = simp. config SimpLogin

运行程序,其中命令行选项 - Djava. security. auth. login. config 指定登录配置文件的名称。程序运行将出现错误!

该窗口便是程序中创建 LoginContext 类时所传入的 com. sun. security. auth. callback. DialogCallbackHandler 类型的 对象弹出的。在其中用户可以输入别名 mytest,密钥库密码 wshr.ut。正确输入信息后,单击"确定"按钮,DOS窗口将显 示:

欢迎光临寒舍!

可见,验证通过后程序可获取用户的身份。

如果输入的信息和密钥库中不匹配,如在密码一项中输 入的不是"wshr.ut",则提示验证失败:

对不起,有错误发生,可能有以下原因:

(1) 您是一个无效的用户

- (2) 你输入了错误的 ID 和密码
- 请检查后再试

该程序在 win2000 server 平台上, 在 Jboss3.2.3 下调试 通过,数据库采用 Oracle9i。

## 参考文献

- Garben Thomas Smith Shery 等著, 刘堃等译, J2EE 技术内 幕,机械工业出版社,2002-06。
- 2 Java2 的安全性新特性及其应用,金胜昔、步俊杰、吉逸, 全国第二届 Java 技术应用学术会议论文集「C]. 「s.  $1.$ ]: [s. n.], 1999.
- 3 Sun Microsystems. JAAS Login Module Developer's guide [EB/ OL ]. www. sun. cum. 2001.
- 4 Samar V , Lai C. Making Login Services Independent of Authentication Technologies [ EB/ OL ]. Sun Microsystems, Inc. from C 《计算机系统应用》编辑部 http://www.c-s-a.org.cn